**ClipboardWatcher Crack Activation Download [32|64bit]**

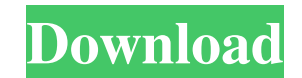

# **ClipboardWatcher Crack + Activation Code With Keygen**

Original version With ClipboardWatcher Full Crack you can easily keep track of your clipboard history. Save a piece of text, rename it, edit it, delete it or copy it. Control your clipboard easily from your desktop or any of the clipboard items. Text, images and audio Rename clipboard items: Delete items Delete items Delete items Belati tems You may or may not like all of the application's features, but they are all at your service. What's for free. Moreover, ClipboardWatcher has no known legal issues according to our analysis. You may or may not like all of the application's features, but they are all at your service. What's more, ClipboardWatcher is availa solve a problem you're currently facing. And don't forget to share the software with your friends and family. V3.9 Update Notes Features: · Fixed a bug that caused the application to show the wrong date in the history tab. You can now choose between the old and new log format. · Fixed a bug that caused the application to show the wrong date in the history tab. ·

## **ClipboardWatcher Crack + Free Download**

Keymacs is a utility for creating macros in Microsoft Windows. It allows you to automate the repeatable tasks you perform in everyday work. Automate repetitive tasks with Keymacs. Keymacs allows you to record keyboard inpu The program provides several features and you can choose to customize the tool to your needs. The main window of Keymacs presents a script editor in which you can record your keyboard inputs. You can also edit the settings Keymacs has two main features that you will find very useful: the ability to capture mouse clicks and key presses and its keystroke recorder. This application will allow you to automatically move your files or copy text. Y this software you can move or copy files or cut and paste text in any file. FEATURES \* Easy to use \* Create unlimited macros \* Run macros automatically \* Monitor Windows and Macros \* Graphical interface \* Works with any Wi Windows. The keystroke recorder allows you to capture the keystrokes you press, as well as the keystrokes you press, as well as the keystrokes you type. It is a useful application that will speed up the tasks you perform e NOT GUARANTEE ANY RESULTS, PROFITS OR PROTECTION. Copyright (C) 2012-2016 by horticat.com This software is provided 'as- 1d6a3396d6

## **ClipboardWatcher Product Key Full**

ClipboardWatcher is a small and free utility to record and review the clipboard history. It keeps an archive of all the data you copied to the clipboard, allowing you to: \* See the history of each clipboard item in a list Import items from the web \* Share the pasted items in the clipboard with other applications and the web \* Import items from the Internet Description: Clipboard Watcher is a small and free utility to record and review the c items from one time to another using a slider \* Filter by the item type: text, email, link, image, etc. \* Copy to the pasteboard items from the history \* Import items from the web \* Share the pasted items in the clipboard clipboard, allowing you to: \* See the history of each clipboard item in a list with a date filter \* Rename, move and delete the selected items \* Move the items from one time to another using a slider \* Filter by the item s Description: ClipboardWatcher is a small and free utility to record and review the clipboard history. It keeps an archive of all the data you copied to the clipboard, allowing you to: \* See the history of each clipboard it

#### **What's New in the?**

ClipboardWatcher is a great application to help you monitor and find the different information that you copy to the clipboard.It can monitor information from web browser, Outlook, E-mail, MS Office and all other kind of ap clipboard copy information. Clipboard Watcher is a monitoring and search tool for clipboard history. It can help you monitor clipboard copy information, as well as search information by date, location and tags. Key feature more easily -Display all clipboard information, including text, image and file data -Support for deleting, editing and moving selected items -Support for renaming clipboard information, including filenames and paths -Suppo for printing -Support for exporting clipboard items to PDF files -Support for printing clipboard item to PDF files of export for printing clipboard item to PDF files Description: Clipboard Watcher is a monitoring and searc Elter clipboard information by the date, location and tags to help you find your data more easily -Display all clipboard information, including text, image and file data -Support for deleting, editing and moving selected i keyboard and mouse operations -Support for screenshots -Support for printing -Support for exporting clipboard items to PDF files -Support for printing clipboard item to PDF files -Support for printing clipboard history. It browser, Outlook, E-mail, MS Office and all other kind of applications -Filter clipboard information by the date, location and tags to help you find your data more easily -Display all clipboard information, including text,

## **System Requirements:**

1024 MB of available hard disk space OS: Windows XP/Vista/Win7/Win8 (32-bit/64-bit) Processor: 3.4 GHz or faster Display: 1280x1024 minimum resolution, 1680x1050 recommended Graphics: DirectX 9.0 Network: Broadband Include need to add a license

<https://myhomemart.net/wp-content/uploads/2022/06/CardPro.pdf> <https://peritajesonline.com/wp-content/uploads/2022/06/wojumbu.pdf> <https://gruzovoz777.ru/2022/06/07/java-todo-list-manager-crack-serial-key-download-pc-windows-latest-2022/> <https://edupedo.com/wp-content/uploads/2022/06/FreeAIABillingSoftware.pdf> [https://melaniegraceglobal.com/wp-content/uploads/2022/06/Mouse\\_Auto\\_Clicker.pdf](https://melaniegraceglobal.com/wp-content/uploads/2022/06/Mouse_Auto_Clicker.pdf) [http://fajas.club/wp-content/uploads/2022/06/PC\\_Boom\\_Radio.pdf](http://fajas.club/wp-content/uploads/2022/06/PC_Boom_Radio.pdf) [https://mimaachat.com/upload/files/2022/06/Uhffp4jLBLZwiUpsfwdd\\_07\\_af2759bea70f6acb785085d5b848838d\\_file.pdf](https://mimaachat.com/upload/files/2022/06/Uhffp4jLBLZwiUpsfwdd_07_af2759bea70f6acb785085d5b848838d_file.pdf) <https://novellsidan.se/wp-content/uploads/2022/06/yedigen.pdf> [https://koenigthailand.com/wp-content/uploads/2022/06/Stellar\\_Converter\\_for\\_Office\\_365.pdf](https://koenigthailand.com/wp-content/uploads/2022/06/Stellar_Converter_for_Office_365.pdf) <https://midwestherbaria.org/portal/checklists/checklist.php?clid=64559> [https://spacefather.com/andfriends/upload/files/2022/06/AJKVWmbQuXYtJiKleoFD\\_07\\_af2759bea70f6acb785085d5b848838d\\_file.pdf](https://spacefather.com/andfriends/upload/files/2022/06/AJKVWmbQuXYtJiKleoFD_07_af2759bea70f6acb785085d5b848838d_file.pdf) <https://ig-link.com/pdxrbld-crack-full-version-free-download-mac-win/> <http://www.ndvadvisers.com/pixelfusion-for-windows-media-player-license-key-full-free-download-for-pc-april-2022/> [https://followgrown.com/upload/files/2022/06/IFmK9BRWmxcx6xWsNELU\\_07\\_9419ce490f8c2efa4481674704fd3357\\_file.pdf](https://followgrown.com/upload/files/2022/06/IFmK9BRWmxcx6xWsNELU_07_9419ce490f8c2efa4481674704fd3357_file.pdf) <http://wp2-wimeta.de/intouch-crack-download-pcwindows-latest/> <http://dewaoption.com/?p=22424> [https://pionerossuites.com/wp-content/uploads/2022/06/BarevTM\\_Host\\_File\\_Editor.pdf](https://pionerossuites.com/wp-content/uploads/2022/06/BarevTM_Host_File_Editor.pdf) <https://www.afaceripromo.ro/calctape-pro-registration-code-2022/> <https://www.pteridoportal.org/portal/checklists/checklist.php?clid=8054> <https://journeytwintotheunknown.com/wp-content/uploads/2022/06/harrleof.pdf>

### Related links: